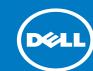

## 1 Before you begin

WARNING: Before you set up and operate your Dell system, read and follow the safety instructions that shipped with your system.

#### Read the Dell software license agreement

- Before using your system, read the Dell Software License Agreement that shipped with the system.
- You must consider any media of Dell installed software as BACKUP copies of the software installed on your system.
- If you do not accept the terms of agreement, call the customer assistance telephone number. For customers in the United States, call 800-WWW-DELL (800-999-3355). For customers outside the United States, see **dell.com/support** and select your country or region from the bottom of the page.
- . . .
  - **dell.com/support/manuals** for documentation and information updates.
  - **software.dell.com/support** for technical support.

#### Locating your system service tag

- Your system is identified by a unique Express Service Code and Service Tag. Pull out
  the information tag on the back of your system to view the Express Service Code and
  Service Tag.
- Save this information for future reference. This information is used by Dell to route support calls to the appropriate personnel.

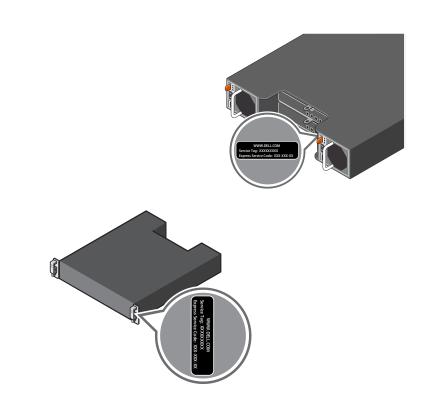

## 2 Verifying system components

#### Includes:

- Storage enclosure
- SAS cables (optional)
- Power cables (optional)
- Bezel (optional)
- Mounting rails (2) (optional)
- RAID controller card (optional)
- User documentation

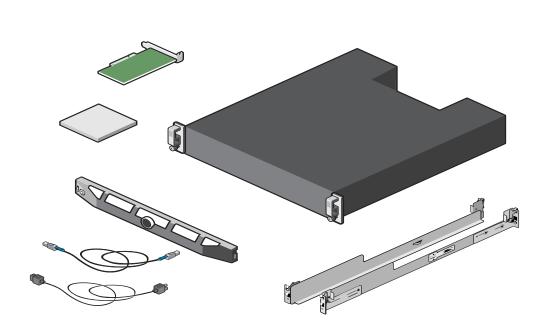

Check for documentation and information updates on **dell.com/support/manuals**.

Always read the updates first because they often supersede information in other documents.

### 3 Cabling your enclosure

You can cable your enclosure either in a single port configuration or in a multi-chain configuration

- Single port configuration: Supports up to four enclosures. The enclosures are daisy-chained with one of the enclosures connected to a single port on the controller card
- Multi-chain configuration: Supports up to eight enclosures. The first four enclosures are daisy-chained with one of the enclosures connected to a single port on the controller card. The second four enclosures are daisy-chained with one of the enclosures connected to the second port on the controller card.

For examples of supported cable configuration, see the section *Cabling the enclosures to the host server(s)* below.

For more information about cabling your enclosure, see the *Dell Storage MD1400 and MD1420 Enclosures Hardware Owner's Manual* at **dell.com/support/manuals**.

## 4 Front and back panel features **Dell Storage MD1420 Dell Storage MD1400** 1. Power LED 2. Enclosure status LED 3. Hard-drive activity indicator 4. Hard-drive status indicator 5. Hard-drives 1. DC power LED (4)(5)(6)2. Power supply/cooling fan fault LED 3. AC power LED 4. Enclosure Management Module 0 5. Enclosure Management Module 1 6. SAS port (In/Out) 7. Power switches (2)

# Setting Up Your Dell Storage Enclosure (continued)

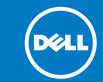

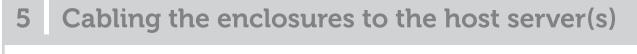

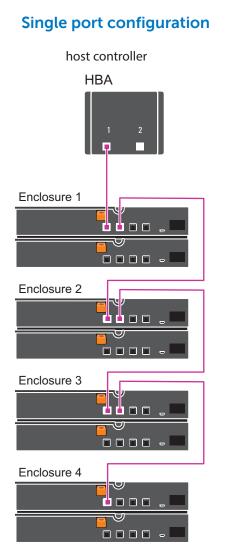

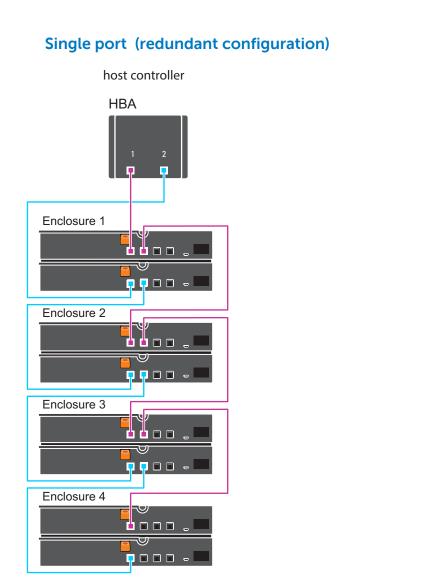

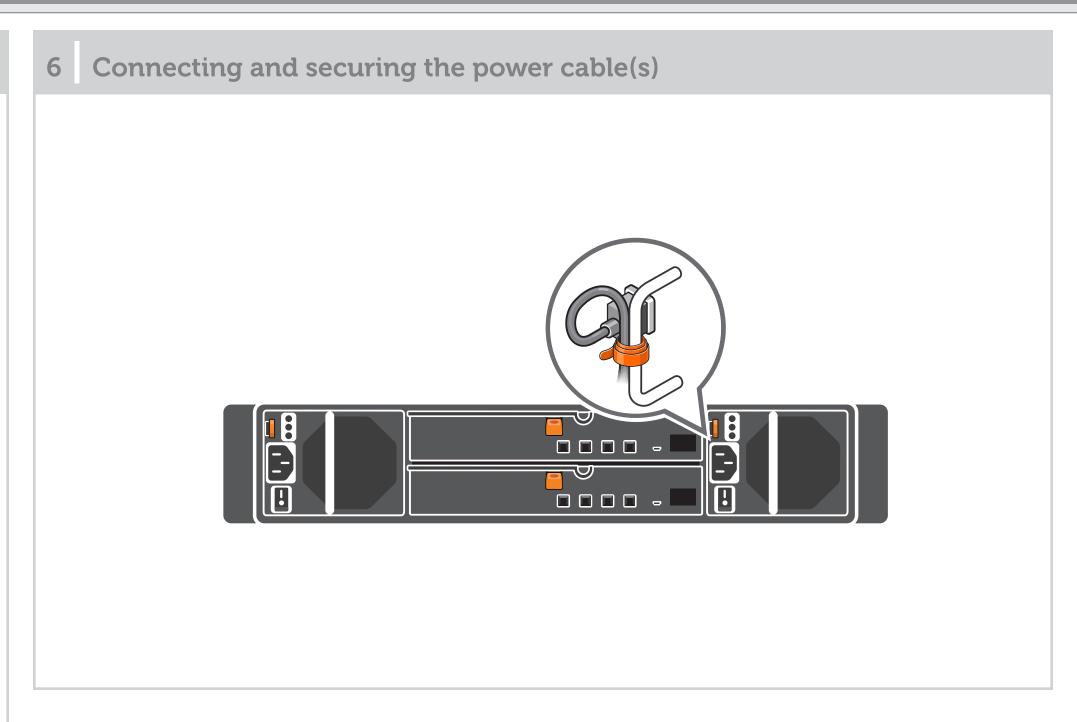

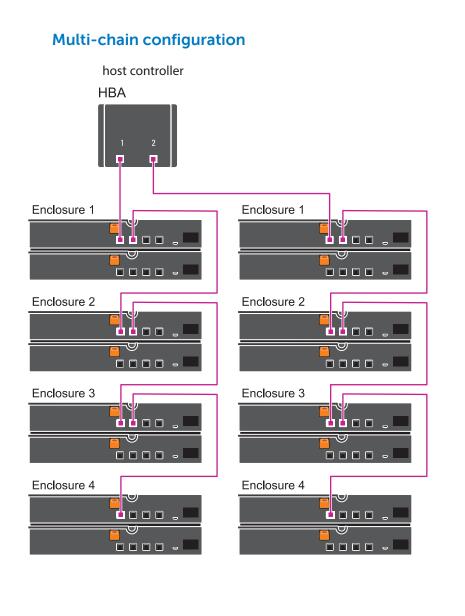

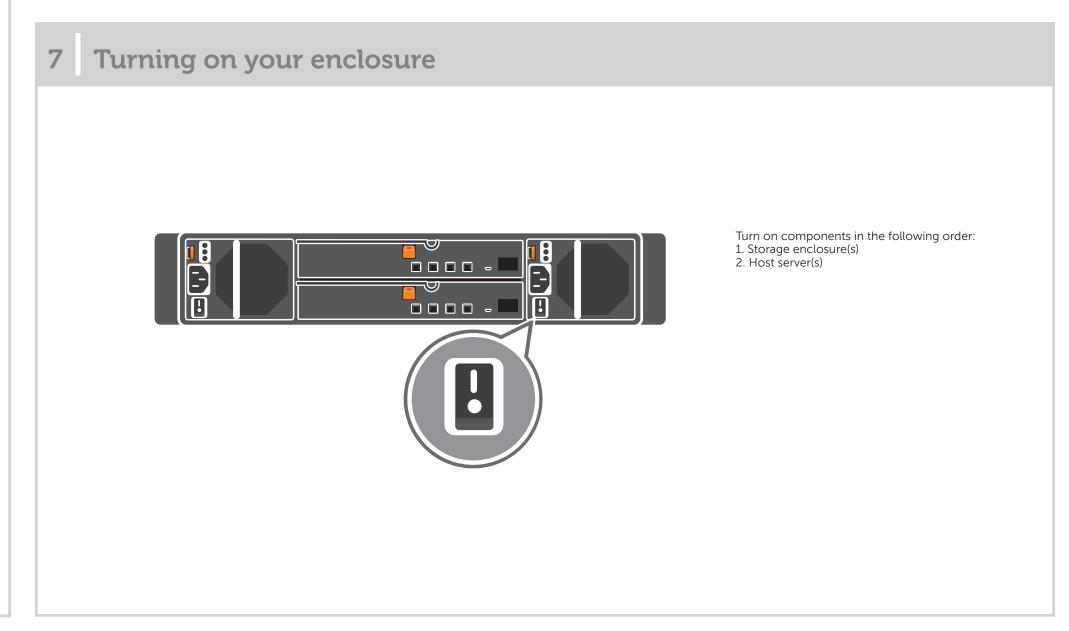

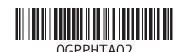

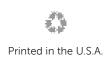